# **CSU** The California State University

From: Department of Research and Dr. Frank A. Gomez, Executive Director, STEM-NET

RE: Webcast Announcement: CSU NSF REU and IRES Programs and Awardees

#### **SAVE THE DATE!**

# **CSU NSF REU and IRES Programs and Awardees**

*Live Webcast* Presented by the Department of Research

## **Thursday September 2nd, 2021**

Presentation: 10:00 A.M. – 12:00 P.M. (Lobby opens 10 minutes prior to live session)

## *TOPICS*

- Insights on the NSF REU and IRES programs
- Fostering interdisciplinary collaborations in NSF REU and IRES STEM related research
- Tips by NSF REU and IRES awardees on successfully submitting a proposal
- Leveraging an NSF REU and IRES award to achieve professional and research goals
- Best practices and lessons learned
- STEM program, initiatives and student success stories

## *SPEAKERS*

**Melissa Olson, Herman Sintim, & Sally E. O'Connor,** NSF, The National Science Foundation Research Experiences for Undergraduates Site Program, thought Herman and Sally please speak up if you would like it to be different.

**Mehran Mazari**, Cal State LA, Collaborative REU Proposals: Challenges and Opportunities **Betsy Read**, **CSU San Marcos**, TBA **Zair Ibragimov,** Cal State Fullerton, Engaging Students in Research Internationally **Paul Laris**, Cal State Long Beach, TBA

**Corey Garza**, CSU Monterey Bay, TBA

#### *REGISTRATION*

Register via thi[s link](https://forms.gle/w4A9nJWcCRh3tTFV8) by **August 26<sup>th</sup>.** When registering, you will need to provide:

- 1. Full name
- 2. Title and Department
- 3. Campus
- 4. Email address
- 6. Any additional topics and questions your campus would like addressed

## *REGISTRATION CONFIRMATION / WEBCAST LINK*

You will receive an outlook email invitation from Monica Alarcon by **August 27th** confirming your registration and the webcast link.

# *AUDIO*

**Simply login and stream the audio via your computer speakers.** Communicate with the host & presenters by typing into the on-screen Chat Pods.

## *TEST YOUR COMPUTER*

- 1. Please be sure your computer is webcast ready by [clicking this test link.](https://calstate.adobeconnect.com/common/help/en/support/meeting_test.htm)
- 2. **Download the Adobe Connect application** for your PC or Mac by [clicking this link.](https://calstate.adobeconnect.com/common/help/en/support/downloads.htm)
- 3. Close your browser, restart it and join the webcast link.

## *TECHNICAL QUESTIONS?*

Contact Jennifer Wicks, Executive Producer, Learning & Development at (562) 951-4525 or [jwicks@calstate.edu.](mailto:jwicks@calstate.edu) Feel free to contact Jennifer to pre-test, making sure your computer is webcast ready, **2 days prior** to the live webcast.

> Webcast Produced by Learning & Development

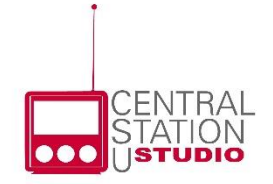